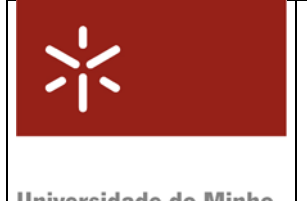

Módulo 7

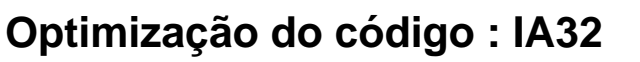

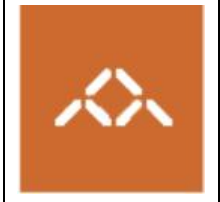

niversidade do Minho

## *1. Introdução*

Pretende-se com esta aula prática que os alunos analisem alguns mecanismos de optimização do código gerado por um compilador de C. Para atingir este objectivo o aluno deve desenvolver um pequeno programa em C, compilá-lo e interpretar o código gerado.

**Nota:** a questão assinalada com TPC deve ser resolvida **antes da sessão TP** e entregue ao docente no início da mesma. A folha anexa a este módulo, assinalada como TPC, destina-se a esse fim.

## *2. Linguagem de alto nível*

Escreva em C, usando o editor de texto que considerar mais adequado, o seguinte programa:

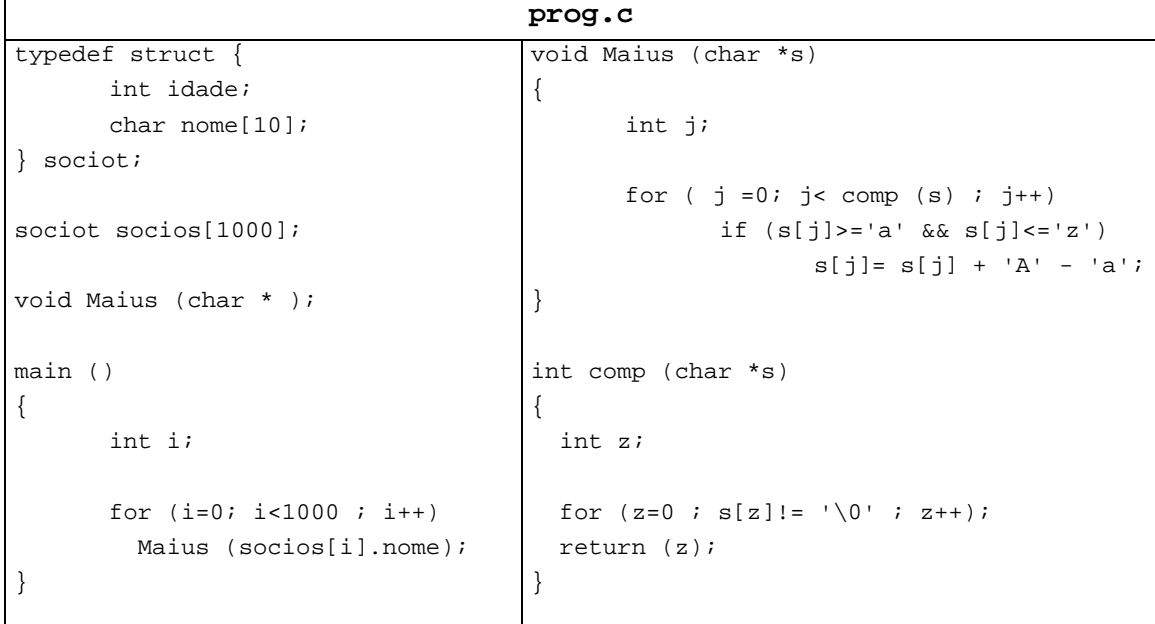

# *3. Compilação sem optimização*

Compile o programa prog.c usando o comando

**gcc –S prog.c** 

Analisando o código *assembly* das funções main() e Maius() responda às seguintes questões:

**Questão 1** – Identifique os blocos de instruções *assembly* correspondentes a cada instrução C. **TPC : Questão 2** – Onde se encontra armazenada a variável i da função main()? E a variável j da função Maius()? E o parâmetro s?

#### *4. Compilação com optimização*

Compile o programa prog.c usando o comando

**gcc –O2 -S prog.c** 

Analisando o código *assembly* das funções main() e Maius() responda às seguintes questões:

**Questão 3** – Como é testado em main() o fim do ciclo? Que aconteceu à variável i?

**Questão 4** – Onde é mantido o valor do parâmetro s durante a execução de Maius()? E onde é mantida a variável j? Qual é a optimização que o compilador pretende com esta técnica?

**Questão 5** – O teste da instrução condicional if na função Maius() é optimizado. Qual o objectivo do compilador com esta optimização?

## *5. Loop unrolling*

Compile o programa progopt.c usando o comando

```
gcc –O2 -S –funroll-all-loops progopt.c
```
Analisando o código *assembly* da função main() e comparando com o código da secção 4 responda às seguintes questões:

**Questão 6** – Qual a grande diferença relativamente ao código da secção 4?

**Questão 7** – Qual o objectivo do compilador? Qual a desvantagem óbvia?

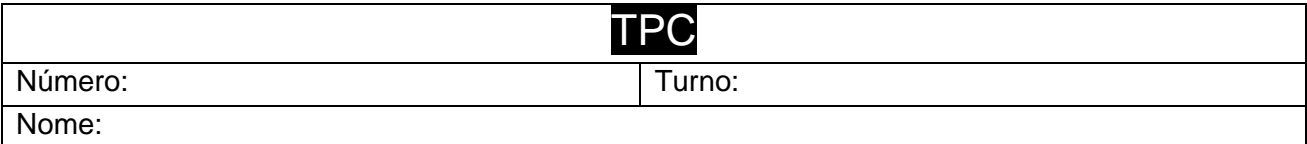

**Questão 2** – Onde se encontra armazenada a variável i da função main()? E a variável j da função Maius()? E o parâmetro s?

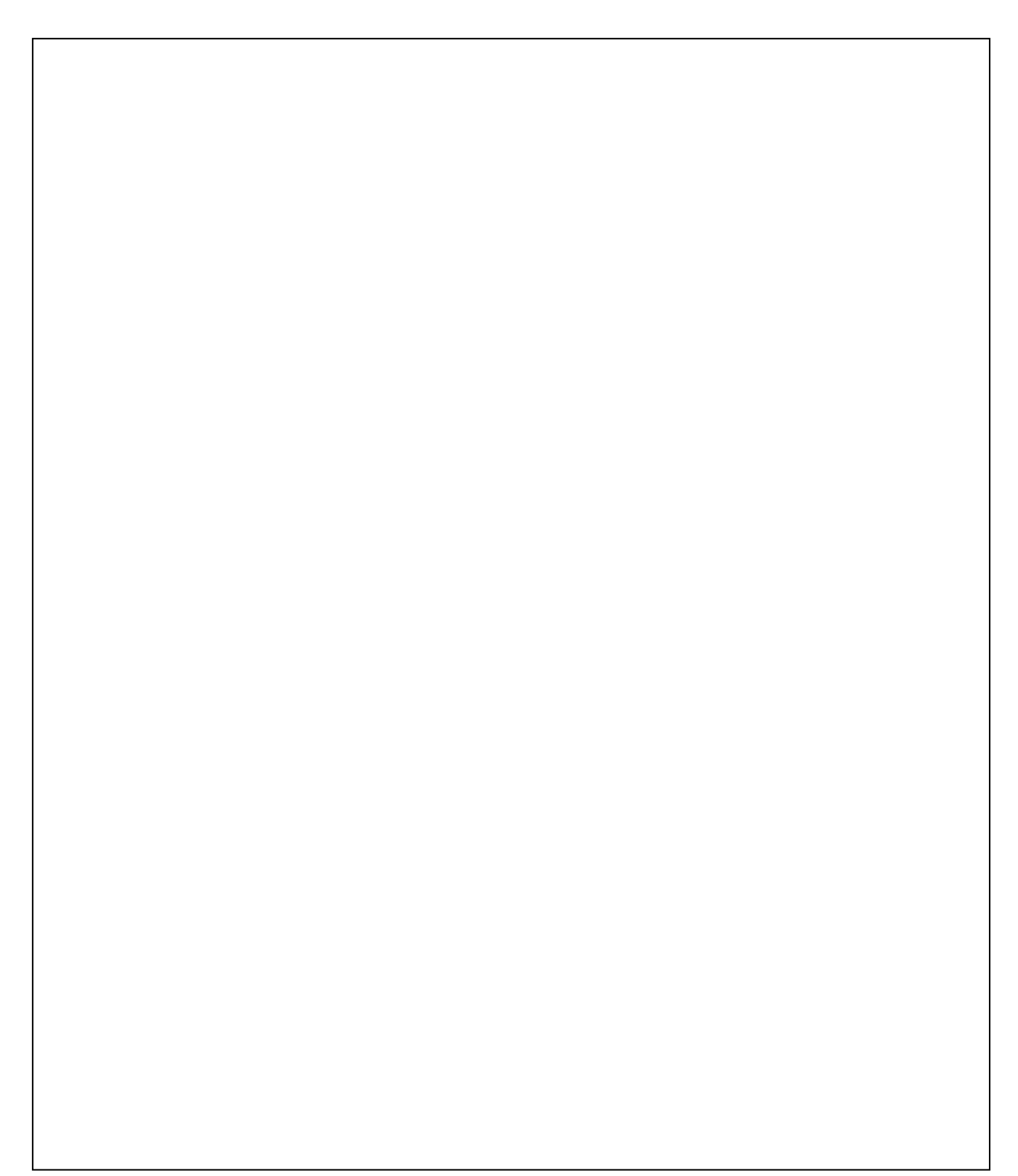